## View8 Setup

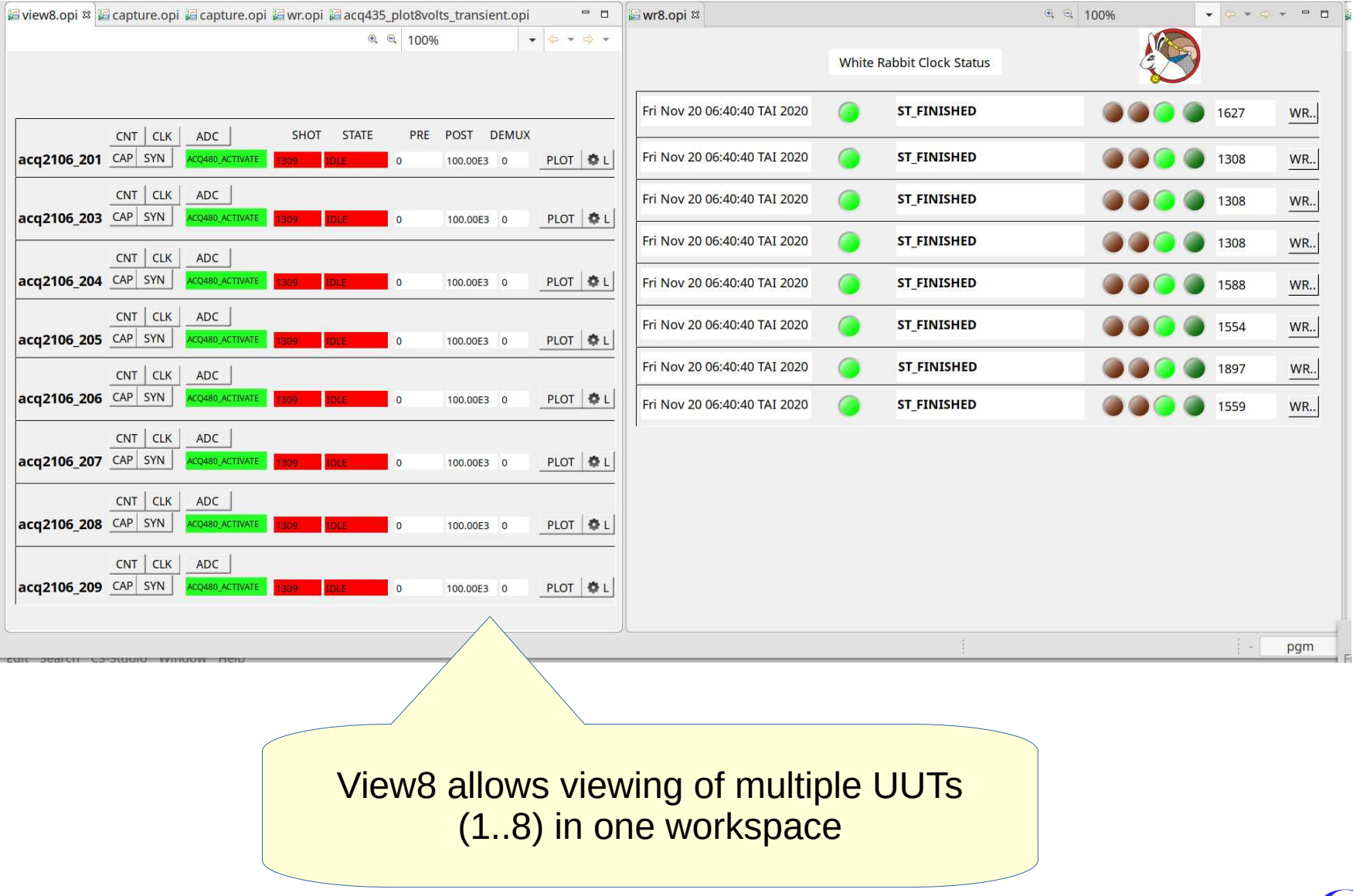

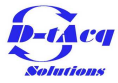

# Setting Up: Properties

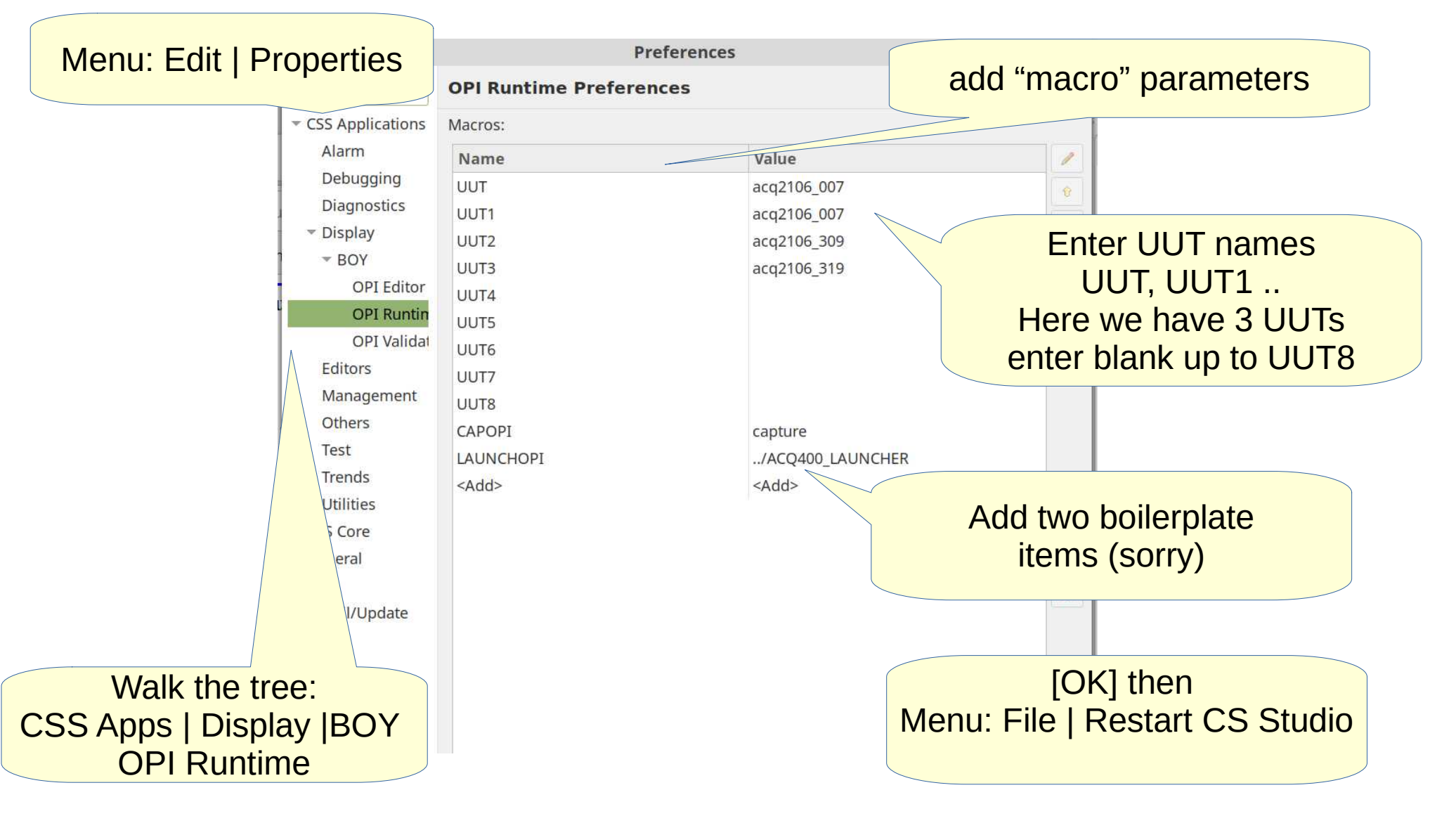

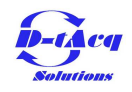

## Launch

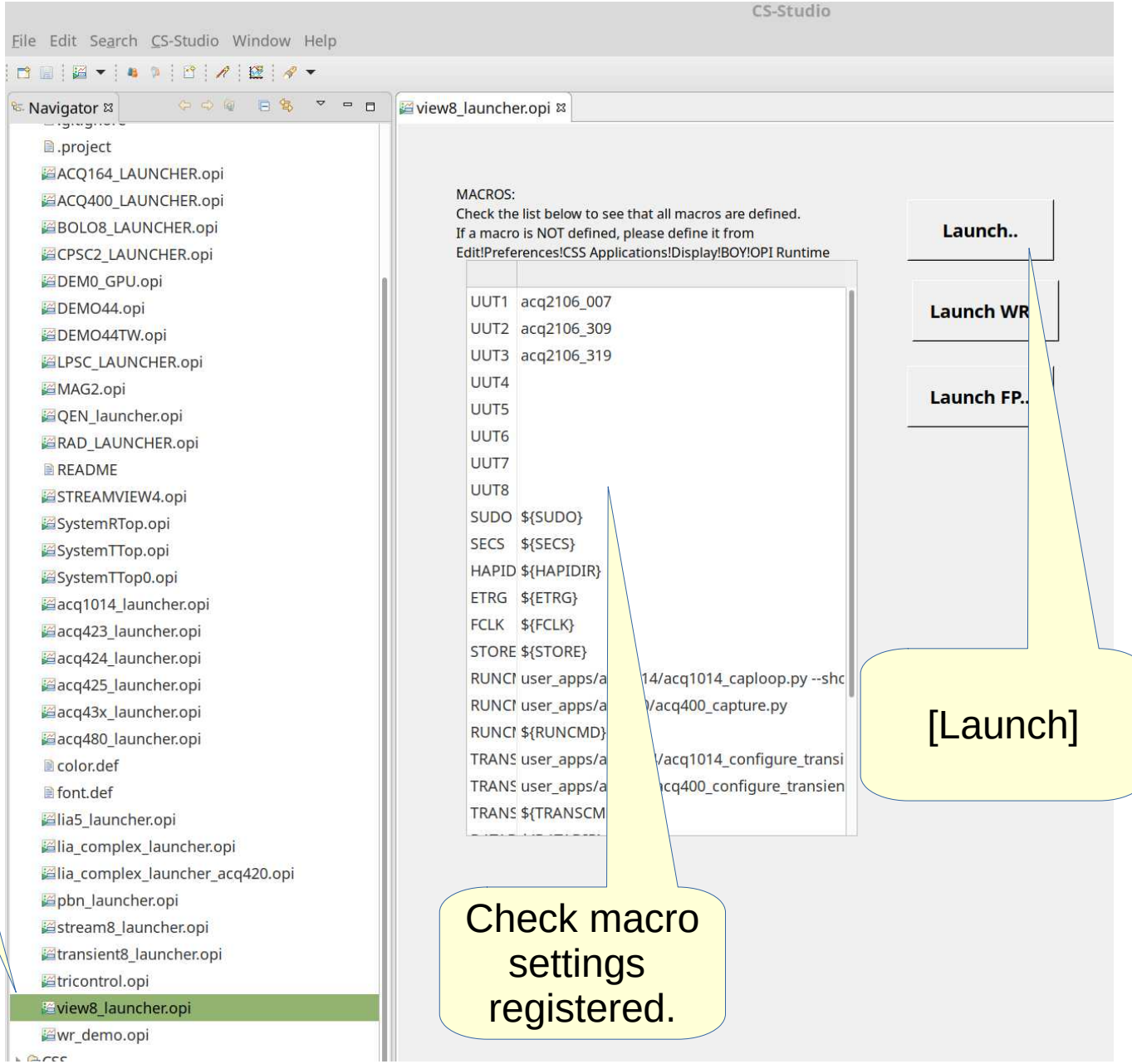

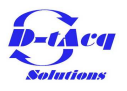

**Select** view8\_launcher

## Launch2

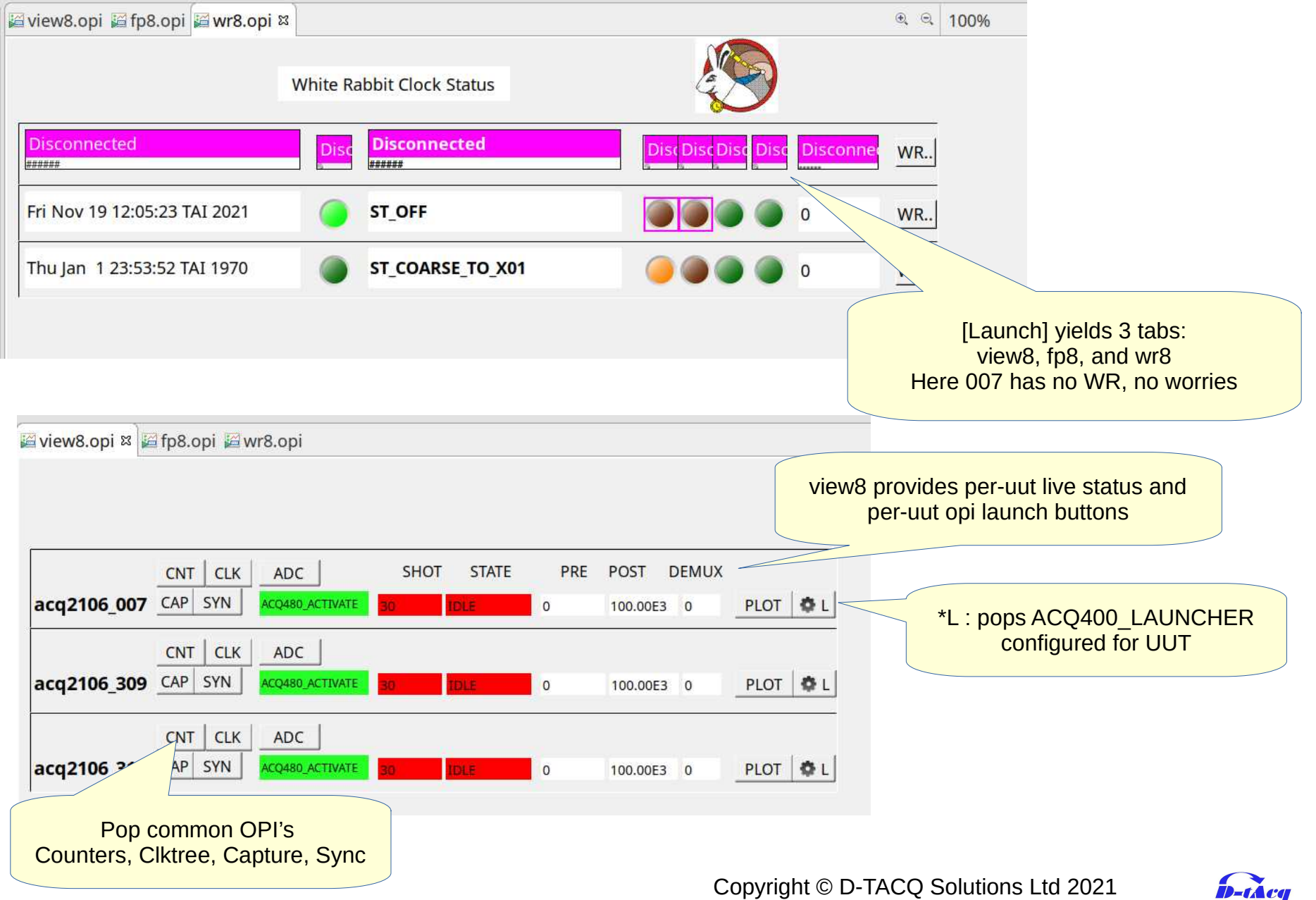

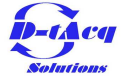

# Pop Opi's, drag/drop to suit

Arrange the same set of tabs per uut, then it's easy to get a view across the chain..CS-Studio File Edit Search CS-Studio Window Help MEIANIRIAIBIE-IA- $\bullet$  6  $\bullet$  6  $\bullet$  6  $\bullet$ acq480.opi acq2106clktree.opi acq2106ctr.opi acq400sync.opi x  $a = 100%$ v o v o v □ d dacq480.opi @acq2106clktree.opi @acq2106ctr.opi @acq400sync.opi @ ■ 日 名acq480.opi 吕acq2106clktree.opi 吕acq2106ctr.opi 吕acq400sync.opi ¤ 4 4 100% acq2106\_007 SYNC SYNC ROLE fpmaster 10M 10M  $a \approx 100%$  $\bullet$   $\bullet$   $\bullet$   $\bullet$ acq2106 319 SYNC SYNC ROLE slave 10M 1000000 acq2106 309 SYNC SYNC\_ROLE slave 10M 1000000 T SYNC BLI T SYNC BUS MATCHINE OLIF CAL EVT CVNC BLIC EVT EVALORIES **IHDMR** OUT [HDMI] **IHDMI Source Routing Source Routing** T SYNC RL **HDMISync Out Seles** CARLE PRESENT **IHDMD** OUT [HDMI do. CARLE PRESENT **Source Routing** CABLE PRESENT INTO1M MCLK  $CLK$ CLK d1  $CLK$  $\overline{a}$ HDMI MCLK **CLK** CLK do  $C<sub>1</sub>$ **CLK CLK** STRIG TRG d2 STRIG TRG do TRG.  $\pm$ na EXT TPC TRG  $\overline{a}$  $C<sub>1</sub>K$ HDMI MCLK  $CLK$ CLK do  $CLK$  $\overline{a}$ The Ca  $rac{1}{2}$ HDMT **TPG TRG**  $\overline{a}$  $C K$   $\bullet$ SYNC<sup>C</sup> EYT EXT SYNC SYNC d2 SYNC  $\overline{a}$ HDMI STRIG **TRG** TRG do HDMI EXT  $VNC$ SYNC do SYNC ۰. TPG A **TDG** TRG.  $\overline{\phantom{a}}$ **SYNC** HDML **EXT SYNC** SYNC do  $\blacksquare$ GPIO C GPIO DO GPIO  $\sim$ SYNC<sup>O</sup> SYNC GPIO  $\overline{p}$ GPIO.  $\overline{\phantom{a}}$ **GPIO DRVEN** GPIO O **GPIO** DO GPIO  $\blacksquare$ Event Bus Source<br>d1 d2 Event Bus Source<br>d1 d2  $AB$  $AA$  $AB$  $AG$ **DRUEN**  $AB$  $AA$  $AB$  $\overline{AB}$ Event Bus Source<br>d1 d2 TRG TRG TRG TRG TRG TRG TRG TRG TRG TRG TRG | TRG | TRG | TRG | TRG | TRG TRG  $\overline{d}$ 3  $dd$  $d5$  $d6$  $-67$ TRG TRG | TRG | TRG | TRG | TRG TRG TRG **Front Pane Front Panel** OUT **OUT Front Panel** TRG INPUT TRG INPUT TRG INPUT TRG INPUT OUT CLK INF  $C<sub>L</sub>$  $C_K$ TPG. **INPUT** TRG INPUT  $CLK$  $C<sub>1</sub>$  K CLK INPL AUX1 INPUT SYNC - c AUX1 INPUT SYNC Ð AUX1 INPUT  $\circ$ AUX2 INPUT GPIO × SYNC AUX2 INPUT **GPIO**  $\circ$ AUX2 INPUT GPIO **P** rigger Bus State rinner Rus State  $d<sub>0</sub>$  $d1$  $5h$  Ch  $dd$  $AB$  $d6$  $\mathbf{d}$  $d<sub>0</sub>$  $d1$  $\overline{5h}$   $\overline{5h}$  $dd$  $AE$  $\overline{ab}$  $d\overline{z}$ rinner Rus State C  $\circ$  $\circ$  $\circ$  $\bullet$  $\circ$  $\circ$  $\sqrt{2}$  $d1$  $d2$   $d3$  $dd$  $d5$  $d6$  $\odot$  $\bullet$  $\circ$  $\odot$  $\circ$  $\Omega$  $\bigcap$ r r r n  $d4$   $d5$  $d2$   $d3$  $dd$  $d3$  $d6$  $\mathbf{d}$  $d5$  $d6$  $d\vec{r}$  $d0$  $<sub>d1</sub>$ </sub>  $d2$  $d0$  $d1$  $\bullet$  $\mathcal{O}$  $\odot$  $\bullet$  $\odot$  $\odot$  $\overline{C}$  $d2$   $d3$  $dd$  $d5$  $AB$ e  $\bigcap$  $\Omega$  $\odot$  $\bigcirc$  $\bigcap$  $\odot$  $\odot$  $\odot$  $\overline{d}$  $d\Omega$  $d1$  $\bullet$  $\bullet$  $\odot$  $\odot$  $\odot$  $\odot$  $\odot$  $\bigcirc$ view8.opi 83 Mwr8.opi  $a = 100%$  $\begin{array}{c|cccc}\n\bullet & \circ & \circ & \circ & \circ & \bullet & \bullet\end{array}$  $F$  fp8.opi  $\epsilon$  $a = 100%$  $\bullet \circ \bullet \circ \bullet \bullet \circ \bullet$ acq2106\_007 a o ×  $\bullet$  $\bullet$ **SA** a G  $000000$ œ C6 CK TR S1 S2 LD P  $C<sub>1</sub>$  $C<sub>2</sub>$  $C<sub>3</sub>$  $C<sub>4</sub>$  $C<sub>5</sub>$  $CNT$   $CLK$   $ADC$ SHOT STATE PRE POST DEMUX acq2106\_309 G ٠  $\bullet$ acq2106 007 CAP SYN PLOT & L 100,0053 0 a **COMPANY**  $CNT$  CLK ADC  $\mathcal{C}$  $C<sub>3</sub>$  $\mathsf{c}\mathsf{s}$ C6 CK TR S1 S2 LD P  $C<sub>1</sub>$  $CA$ acq2106\_309 CAP SYN 100.00E3 0 PLOT DL acq2106\_319 a a a  $\bullet$  $\bullet$  $\bullet$  $\bullet$ - 64  $CNT | C L K | ADC$  $\bullet \bullet$ acq2106\_319 CAP SYN ACC 100.00E3 0 PLOT **O**L  $C<sub>1</sub>$  $\sqrt{2}$  $C3$  $CA$  $C5$ C6 CK TR S1 S2 LD P Pop, Drag, Drop: Display represents a SYNC highway chain M, S1, S2 Copyright © D-TACQ Solutions Ltd 2021

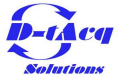

## Consistent view down the chain..

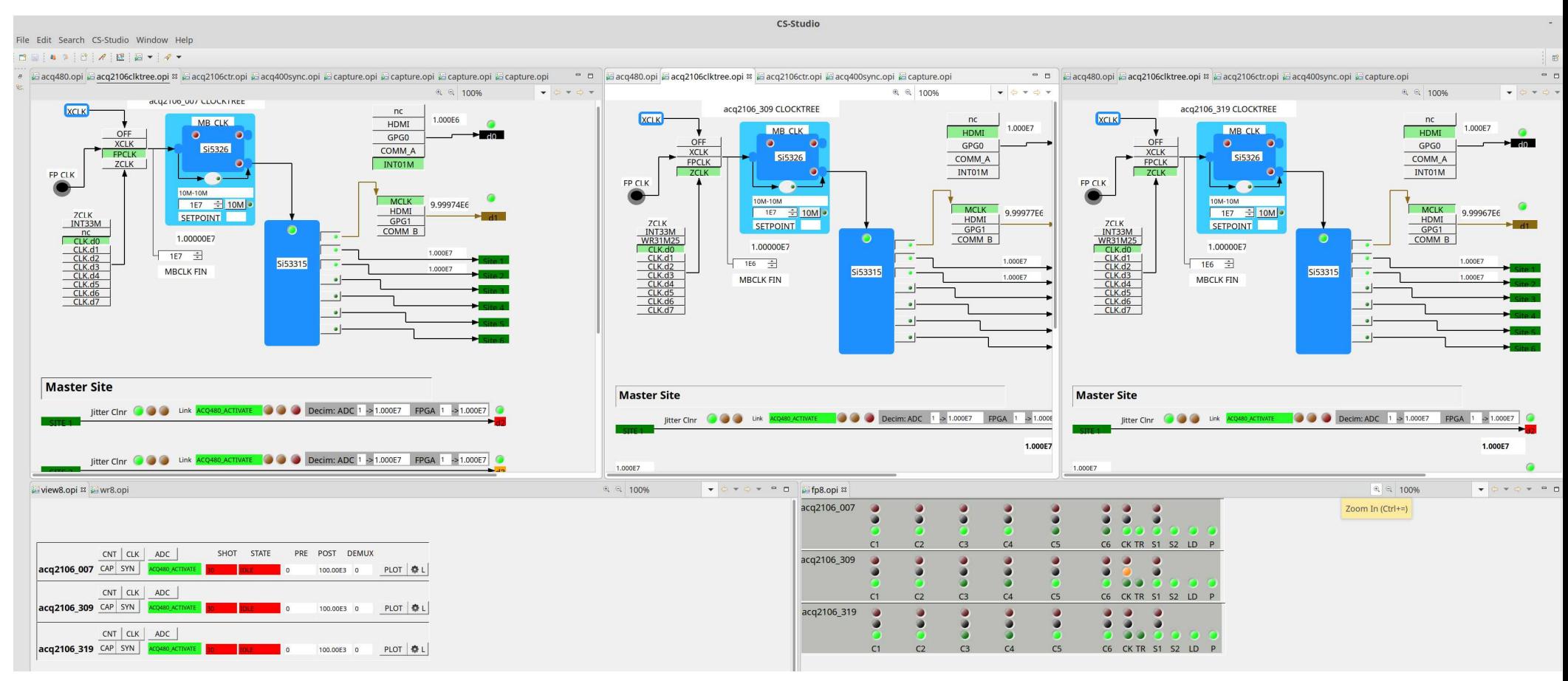

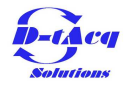

#### Consistent view down the chain..

File Edit Search CS-Studio Window Help

CS-Studio

#### $B = 14 \times 181 \times 181 = 18 \times 18$

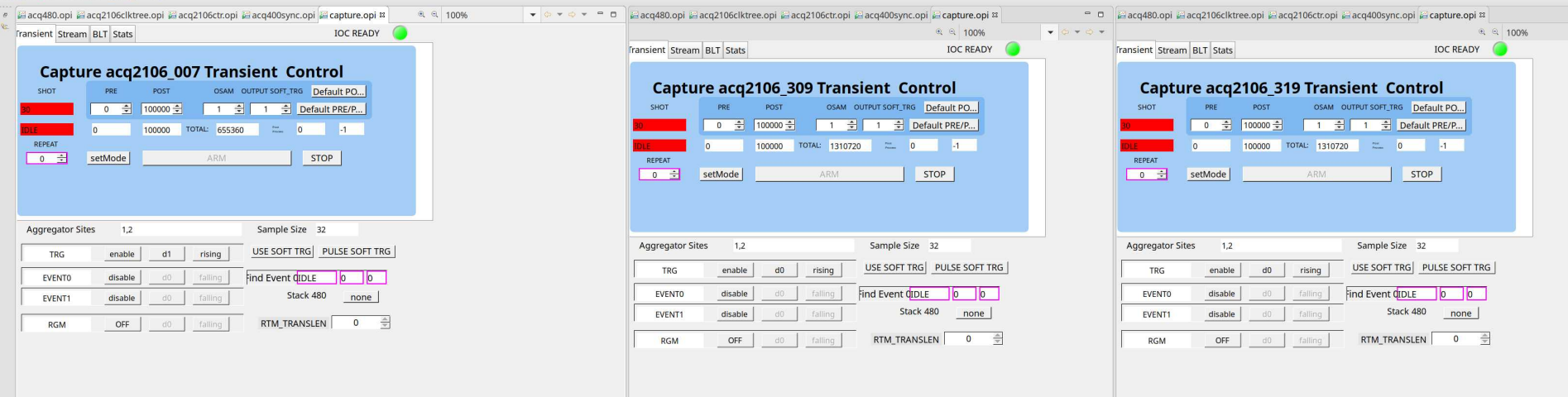

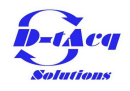